# **Adobe Photoshop 2020 (version 21) keygen.exe Registration Code Download X64 [Updated]**

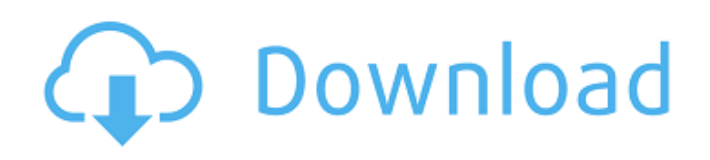

## **Adobe Photoshop 2020 (version 21) Crack Incl Product Key**

Note The Photoshop Elements, Lightroom,

### **Adobe Photoshop 2020 (version 21) Crack Product Key Download (Latest)**

There are also other less popular alternatives to Photoshop, such as Paint.Net and Affinity Photo. However, we are providing you the Top 10 Photoshop alternatives to create amazing images. What Is Photoshop Elements? Adobe Photoshop Elements is an image editing and vector graphics software which includes tools like filters, tools, and selection tools. The software is a complete toolkit and includes features like the ability to edit color, merge multiple images to make a collage, and edit the background of a selected area. We all know that Photoshop is the most used and the most expensive software for professional image processing. So, is it impossible for someone to use Photoshop even for a small-scale project? No, it is not. With Photoshop Elements, you can create amazing graphics for your web pages without spending a fortune. The software is light-weight and easy to use, and the interface is intuitive. We will now discuss the best Photoshop alternatives that will help you to use Photoshop efficiently. 10 Photoshop Alternatives That Will Replace Photoshop For You In this post, we are discussing the most used Photoshop alternatives. We have discussed all the features you require in a graphics editor, including features such as merging multiple images to make a collage, editing images, applying filters, creating vectors, and so on. Read on to discover the best Photoshop alternatives that will replace Photoshop in your career. Top 1: Adobe Photoshop Image Source: amazon.com This is the best Photoshop alternative available on the market. This software, which was founded in 1983, is among the most popular and powerful image editors for photographers, graphic designers, web designers, and so on. Even though Photoshop is the most powerful and advanced graphics software on the market, it doesn't mean that it is the best or the cheapest. You must be wondering why we are mentioning this software first when there are so many great alternatives in this list. Well, the answer is simple. Adobe Photoshop is the most professional tool you can find. This software is also extremely difficult to learn since the interface is quite complicated. You will see that you won't find anywhere else a software like Photoshop. It is a fully-functional software with virtually everything you need to edit photos and images. If you are starting up with image editing, you will definitely need this software. If you are already an advanced user, then this a681f4349e

### **Adobe Photoshop 2020 (version 21) (Latest)**

to restart the process. I have no idea what happened to the workstation that had previously been connected to the network with port 443 forwarded. The workstation is booted into the image-based environment on a server and is connected to a VPN, which is available through my management tools. The workstation being forwarded to the internet has no connection to any VPN. Is there some way to force the port to finally be restarted? I have a 2012 R2 Server in which I have installed Windows 10. I wanted to do a non-recursive restore from server to server. I ran the wizard, but when I got to the "Choose the restore method you prefer" page, the chosen option will not work. I went through the wizard, but I could not get back to the "Choose the restore method you prefer" page. Instead, I get one step ahead of that page. It asks for an image file name from a directory on the server. I already have the image file, it's just the wizard is not allowing me to save the image. All the other options are grayed out because they can't be completed. I can't figure out how to finish the wizard. I tried following the wizard, but I did not even get to the option to choose what I want to restore. The wizard gets stuck on the next page asking for a file name and, of course, I don't have one. Can I get help with this? I have read all the information on this site, but I don't understand what's going on. I can't seem to get past this screen. I am using Windows Server 2012 R2. So I was unable to boot from USB. I looked everywhere, including here, and I am still unable to find a solution. If anyone can help, please let me know. I will give you a description of what I have done so far. I followed the directions on As soon as the "press any key to boot from usb" was complete, I pressed enter. The computer then booted into an OS that I am certain is not the OS I am running. I also can't tell for sure what OS. At the top, there was a Windows 7

#### **What's New in the?**

Q: How to calculate profit/loss with both numeric variables and categories? I have a data frame that looks like this: Group Country Year Value 1 A1 USA 2003 2.1 2 A2 USA 2003 1.2 3 A3 USA 2003 2.3 4 A2 UK 2003 1.8 5 A4 UK 2003 1.1 6 A5 UK 2003 1.5 7 A3 UK 2004 3.3 8 A2 USA 2004 2.0 9 A3 USA 2004 2.4 10 A1 USA 2005 1.9 11 A4

## **System Requirements For Adobe Photoshop 2020 (version 21):**

Wetrix Operating System: Windows 7, 8, 10 Processor: Intel Core 2 Duo 3.0 GHz Memory: 2GB RAM Hard Disk: 3GB free space Video Card: ATI Radeon HD 5670 2GB Ripbird 4 Video Card: NVIDIA GeForce GTX 760  $\mathfrak{D}$ 

Related links:

[https://ecageophysics.com/2022/06/30/adobe-photoshop-2022-version-23-1-1-keygen-crack-setup-free-download](https://ecageophysics.com/2022/06/30/adobe-photoshop-2022-version-23-1-1-keygen-crack-setup-free-download-for-windows/)[for-windows/](https://ecageophysics.com/2022/06/30/adobe-photoshop-2022-version-23-1-1-keygen-crack-setup-free-download-for-windows/)

<https://susanpalmerwood.com/photoshop-2022-version-23-0-2-crack-mega-with-product-key-free-pc-windows/> [http://www.strelkabrno.cz/advert/adobe-photoshop-cc-2015-version-17-serial-number-keygen-full-version-mac](http://www.strelkabrno.cz/advert/adobe-photoshop-cc-2015-version-17-serial-number-keygen-full-version-mac-win-2022/)[win-2022/](http://www.strelkabrno.cz/advert/adobe-photoshop-cc-2015-version-17-serial-number-keygen-full-version-mac-win-2022/)

[https://romanibook.com/upload/files/2022/06/uqNLjXIRNrUmatByFtkA\\_30\\_e55c7fe66b6ac578b64670d3fd466](https://romanibook.com/upload/files/2022/06/uqNLjXIRNrUmatByFtkA_30_e55c7fe66b6ac578b64670d3fd46681a_file.pdf) [81a\\_file.pdf](https://romanibook.com/upload/files/2022/06/uqNLjXIRNrUmatByFtkA_30_e55c7fe66b6ac578b64670d3fd46681a_file.pdf)

<https://roundabout-uk.com/adobe-photoshop-cc-2018-for-pc/>

https://sharingfield.com/upload/files/2022/06/ENNaNWOUvwpG5bleRex1\_30\_e55c7fe66b6ac578b64670d3fd46 [681a\\_file.pdf](https://sharingfield.com/upload/files/2022/06/ENNaNWQUvwpG5bleRex1_30_e55c7fe66b6ac578b64670d3fd46681a_file.pdf)

<http://www.essexheritage.org/sites/default/files/mcintiretour.pdf>

<http://bookmanufacturers.org/photoshop-2021-version-22-1-1-crack-serial-number-license-key-for-windows> [http://hellothaimove.com/wp-](http://hellothaimove.com/wp-content/uploads/2022/07/Adobe_Photoshop_CC_2019_Crack_Full_Version__Free_Download.pdf)

[content/uploads/2022/07/Adobe\\_Photoshop\\_CC\\_2019\\_Crack\\_Full\\_Version\\_\\_Free\\_Download.pdf](http://hellothaimove.com/wp-content/uploads/2022/07/Adobe_Photoshop_CC_2019_Crack_Full_Version__Free_Download.pdf) <https://extended.humboldt.edu/system/files/webform/international/adobe-photoshop-2021-version-2231.pdf> [http://www.ponder-ks.org/wp-](http://www.ponder-ks.org/wp-content/uploads/2022/06/Photoshop_2021_Version_2210_Crack_File_Only__Free_Download_MacWin.pdf)

[content/uploads/2022/06/Photoshop\\_2021\\_Version\\_2210\\_Crack\\_File\\_Only\\_\\_Free\\_Download\\_MacWin.pdf](http://www.ponder-ks.org/wp-content/uploads/2022/06/Photoshop_2021_Version_2210_Crack_File_Only__Free_Download_MacWin.pdf) [https://www.mil-spec-industries.com/system/files/webform/Photoshop-2021-Version-2241\\_3.pdf](https://www.mil-spec-industries.com/system/files/webform/Photoshop-2021-Version-2241_3.pdf)

<https://rankingbest.net/wp-content/uploads/2022/07/yasgil.pdf>

<https://quantacrowd.com/wp-content/uploads/2022/07/resebern.pdf>

[https://tchatche.ci/upload/files/2022/06/NiXND35kmAAHYnHB7GGY\\_30\\_23c48b6bcf9fe966d235d08c064cf14](https://tchatche.ci/upload/files/2022/06/NiXND35kmAAHYnHB7GGY_30_23c48b6bcf9fe966d235d08c064cf149_file.pdf) [9\\_file.pdf](https://tchatche.ci/upload/files/2022/06/NiXND35kmAAHYnHB7GGY_30_23c48b6bcf9fe966d235d08c064cf149_file.pdf)

<http://rastadream.com/?p=24136>

[https://drblaskovich.com/wp-content/uploads/2022/06/Photoshop\\_CS3.pdf](https://drblaskovich.com/wp-content/uploads/2022/06/Photoshop_CS3.pdf)

<https://renewedhealthandvitality.com/wp-content/uploads/2022/07/quinag.pdf>

[http://ampwebsitedesigner.com/2022/06/30/photoshop-2020-nulled-with-registration-code-free-download](http://ampwebsitedesigner.com/2022/06/30/photoshop-2020-nulled-with-registration-code-free-download-x64-latest-2022/)[x64-latest-2022/](http://ampwebsitedesigner.com/2022/06/30/photoshop-2020-nulled-with-registration-code-free-download-x64-latest-2022/)

https://revitig.com/wp-content/uploads/2022/06/Photoshop\_2021\_version\_22\_Mem\_Patch\_\_.pdf